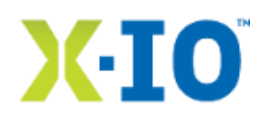

# **X-IO Training Center**

**Information Sheet**

Training location:

X-IO Corporation 9950 Federal Drive, Suite 100 Colorado Springs, CO 80921 1-866-472-6764

www.XIO[storage.com](http://www.xiostorage.com/)

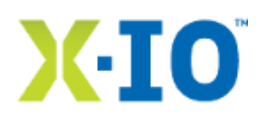

### **Introduction**

X-IO wants you to get the most out of your training experience. To that end, we have created this Course Information Sheet to provide information specific to X-IO's corporate training location.

The dates for the training class are listed on the X-IO web site under Support / Training and E- Learning. The training class will be canceled and rescheduled if less than 10 students register. The X-IO Training coordinator will contact all registered students by phone and/or email 3 weeks prior to the class start date if the class is going to be cancelled and rescheduled.

X-IO is not responsible for reimbursement of the following expenses:

- Air or ground travel
- Lodging
- Or other expenses due to reservations or bookings.

#### **What's Included**

The following are included in this Course Information Sheet:

- Which airports to fly into
- How to get to the training site from the airport
- Where the hotels are in the area
- Training Information
	- o Training times
	- o Training Expectations
	- o What we teach
	- o What we do not teach
	- o Guidelines for Class Evaluation and Feedback
- Course Syllabus

### **Which airports to fly into**

If you have to fly in to attend the training, one option is the Colorado Springs Airport. The airport code is **COS** and the airport home page can be found at http://www.springsgov.com/AirportIndex.aspx. The airport address is 7770 Milton E. Proby Parkway, Colorado Springs, CO 80916. The phone number is 719-550-1972. It is about a 25-minute drive from the Colorado Springs airport to X-IO (18 miles).

The other option is to fly in to Denver International Airport (DIA). The airport code is **DEN** and the home page is http://flydenver.com/. The airport address is 8500 Peña Blvd, Denver CO, 80249. The phone numbers are 800-247-2336 or 303-342-2000. It is about an 80-minute drive from DIA to X-IO (75 miles).

It is HIGHLY RECOMMENDED that you rent a car when you come to X-IO for training. There are no hotel shuttles from either airport to X-IO's offices. A cab ride from the Colorado Springs Airport to X-IO is about \$40. A cab ride from Denver is about \$150 (one way). Rental cars are available from each airport. In the Colorado Springs Airport, the rental car counters are in the baggage claim area.

All rental car companies at DIA are located on airport property but are away from the main terminal. Each rental company provides a courtesy shuttle to and from Jeppesen Terminal Level 5, Island 4, outside doors 505-513 (east side) and 504-512 (west side). If you are arriving in Denver, follow the overhead signage for the appropriate pick-up location, or check in at your company's counter in the center of Terminal 3.

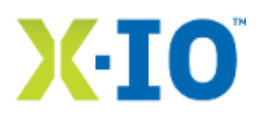

The following rental car agencies operate at the Colorado Springs Airport and DIA.

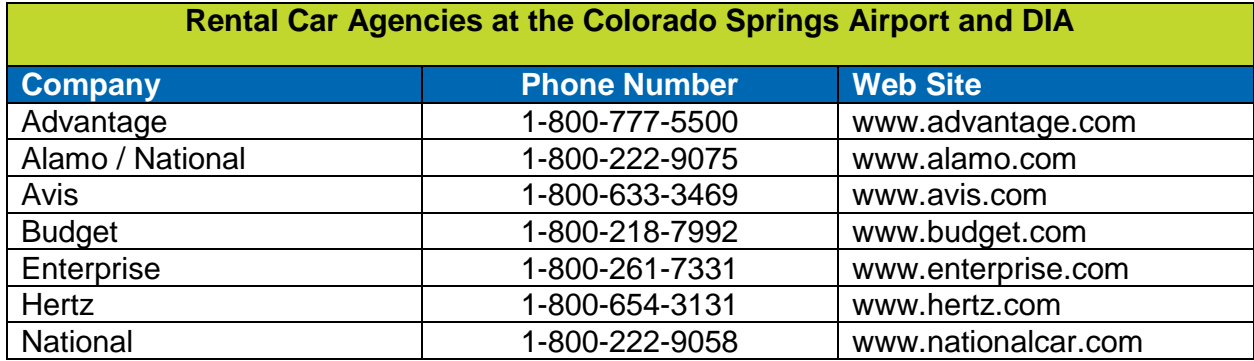

The following additional rental car agencies operate at DIA.

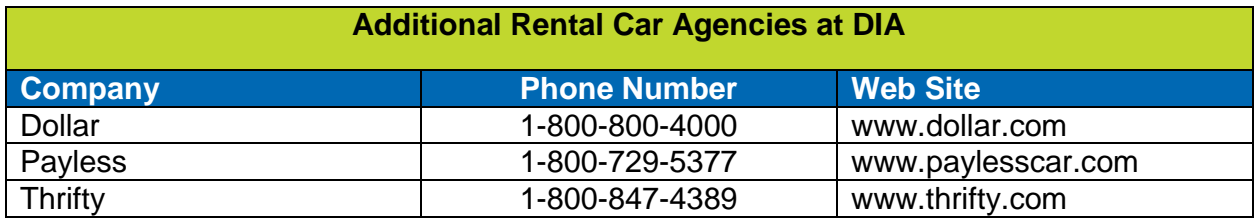

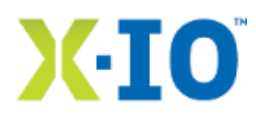

### **Below is a map of the Colorado Springs Airport.**

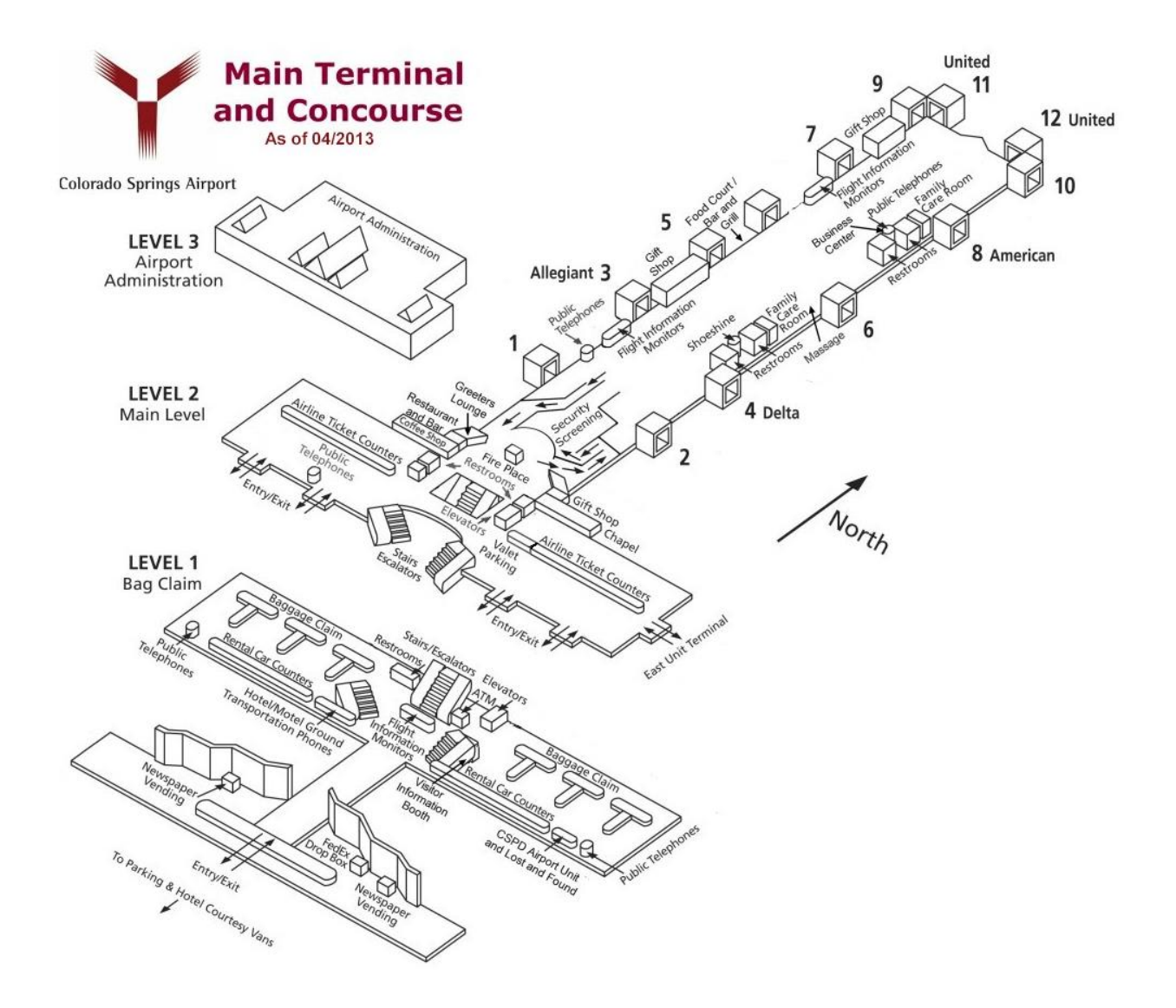

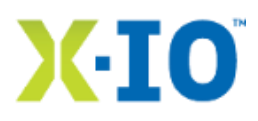

#### **Below is a map of the Denver International Airport.**

#### **AIRPORT LAYOUT**

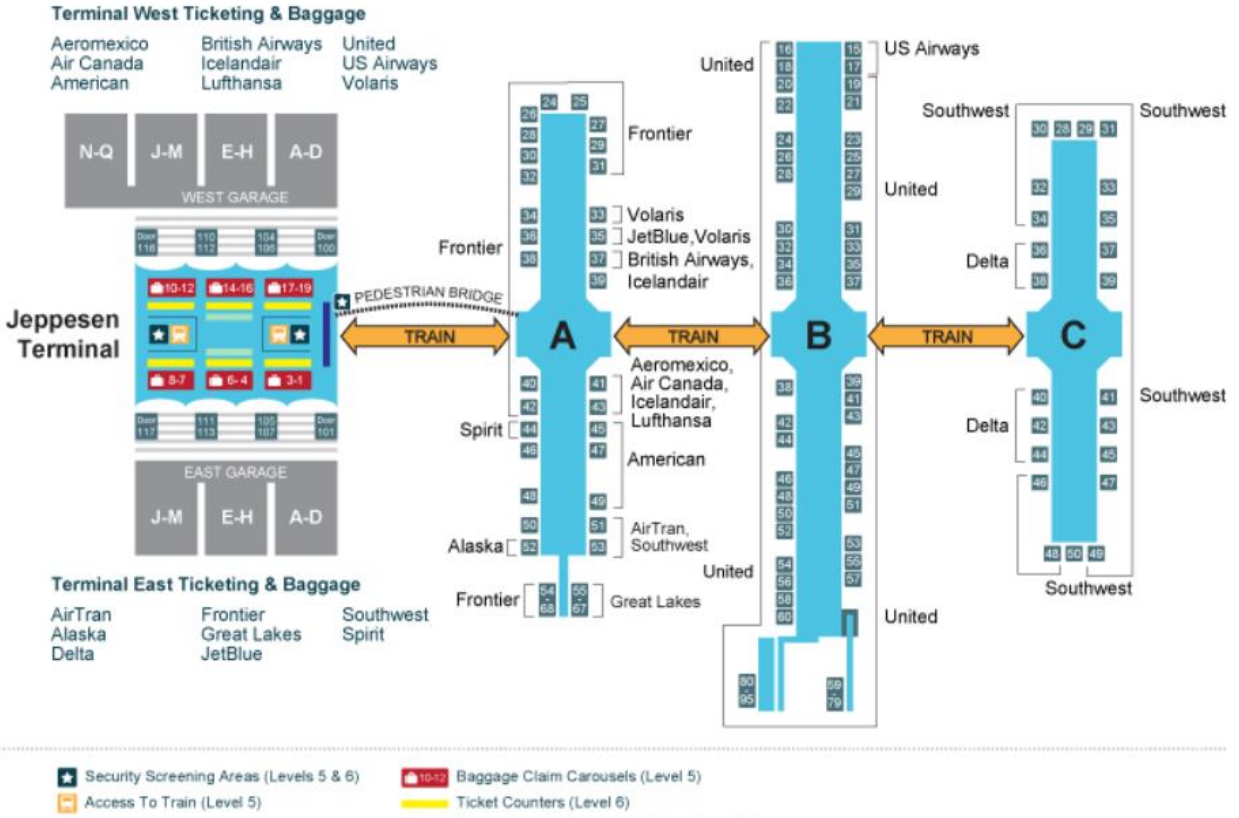

- International US Customs Arrivals (Level 5)
- Domestic Arrivals (Level 5)

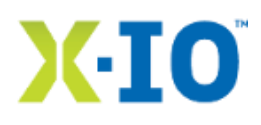

### **How to get to the training site from the airports**

Our Colorado Springs office is located approximately 20 miles north of the Colorado Springs Airport. The major highway you will take to get to X-IO is I-25 North.

#### **Directions from the Colorado Springs Airport to X-IO:**

Take **Drennan** Road west to **Academy** Blvd. Turn left on Academy Blvd. to **I-25 North**. Go north on I-25 for 14 miles. Take exit #153 **Interquest Parkway** to **Federal Drive**. Take a right at Federal Drive. Go about 3 blocks, past the 2 hotels, then turn left into the office complex (drive past the 2 hotels) to find X-IO at 9950 Federal Drive.

Air Force Academy 9950 Federal Dr O Old Ranch Rd. United States Air Force  $\rho_{\text{ine }O}$ Academy Airfield **Briargate** Mirage Dr Briangate Blvd men Rd Fuller<sub>Rd</sub>  $\left(\overline{87}\right)$  $\overline{2}$ Jolin<sub>Bh</sub> Dublin Blvd Cator D 공 **Ute Valley Park** Hille Blvd Austin Bluffs Open Space G Northeast Drive 25 min Garden of the Gods Rd Colorado Springs 19.7 mi Nustin Blutts Plawy Mt View En  $\ddot{\bullet}$ en of the Gods  $\sqrt{24}$ do Springs E Van Buren St .eland R<sup>2</sup>  $\left(\overline{87}\right)$ anyon East Colorado Springs limm Cimarron Hills ace King SV Palmer Park Blvd Omaha Blyd N EI<sub>F</sub> E San Miguel S & Uintah St Ave.  $\widetilde{24}$ E.Platte Av  $\binom{24}{2}$ 공 E Bijou St **Colorado Springs**  $\dot{\mathcal{Q}}$ Drive 27 min  $\binom{87}{2}$ 23.5 mi Peterson AFB  $\overline{z}$  $(24)$  $(115)$ **O Colorado Springs Airpo**  $(29)$ Onelton Rd Southeast E. Colorado Springs  $h = 10$  $\circled{3}$ **Broadmoor Golf Club** 851  $(115)$  $\circled{2}$  $\binom{37}{2}$ The Horn Drive 27 min Google  $\left( \frac{1}{2} \right)$ 24.1 mi

**Map of the route from the Colorado Springs Airport to X-IO**

Page | 6

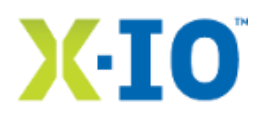

#### **Directions from DIA to X-IO**

Exit airport to **I-70 West**. Merge to **225 South**. Merge to **I-25 South.** Stay on **I-25** for about 47 miles until exit #153 at **Interquest Parkway**. Take **Interquest Parkway** to **Federal Drive**. Take a right at Federal Drive. Go about 3 blocks, past the 2 hotels, then turn left into the office complex to find X-IO at 9950 Federal Drive. These instructions are designed to get you from DIA to X-IO while avoiding any toll roads. E-470 is a toll road near the airport.

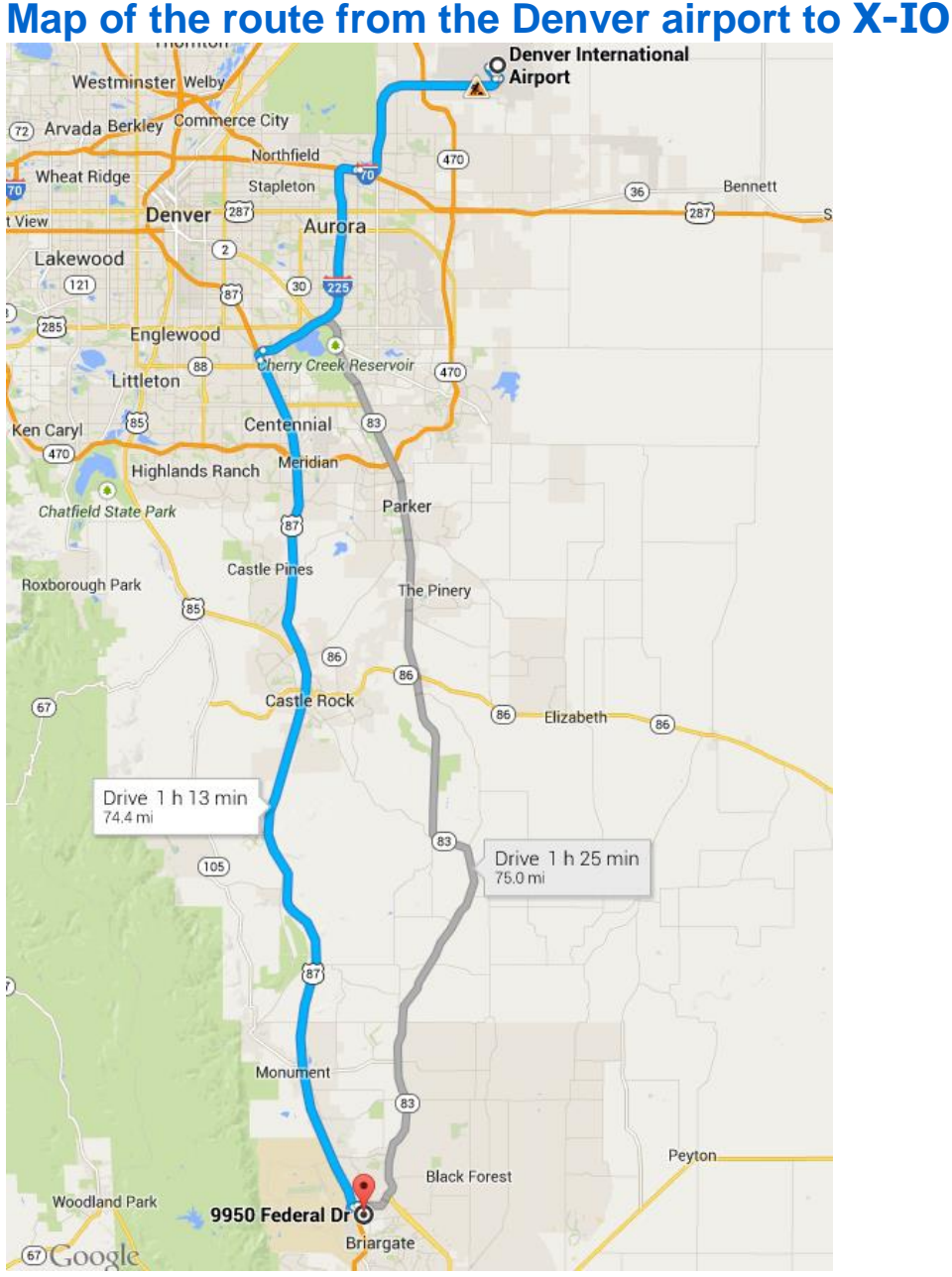

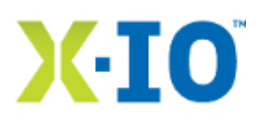

### **Hotels**

Two hotels are within walking distance of X-IO. Other hotels are in the area, but these two are the most convenient. Both hotels offer a discount if staying for X-IO business: mention X-IO when making your reservation.

**Hampton Inn & Suites**,1307 Republic Drive, Colorado Springs, CO 80921, 719-598-6911 **Residence Inn (Marriott)**, 9805 Federal Drive, Colorado Springs, CO 80921, 719-388-9300

### **Restaurants**

Please ask the front desk of your hotel for a list of area restaurants. This list has the potential of changing too frequently for us to maintain.

### **Site Particulars**

#### **First Day of Class**

On the first day of class, enter through the main lobby on the east side of the X-IO building. There are several guest parking spots in front of the main lobby entrance. You will be required to create a guest badge after signing in on the roster sheet, and will create a new guest badge each day. The receptionist can assist you with this. Five to ten minutes before the class starts, an X-IO employee will show you to the training facility.

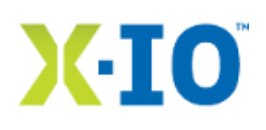

### **Training Information**

The following is information specific to training at X-IO.

#### **Training Times**

X-IO is in the Mountain Time Zone. All times referenced are in Mountain Time. Daylight saving time is observed in Colorado.

Class will start at 9:00 a.m. and will typically break for lunch at noon. Class will resume at 1:00 p.m. and proceed until 5:00 p.m. each day. It is possible that class will let out early on the last day as most material is covered in time. For those who have to fly out, please do not plan on a flight any earlier than 6:30 p.m. This of course will vary depending on whether you fly out of the Colorado Springs Airport or DIA.

#### **Training Expectations**

X-IO endeavors to exceed your expectations during the training. This class is primarily focused on the features and functionality of X-IO's family of storage products. We may remove components on the system while it is running, are willing to test various failure scenarios, and want you to be as familiar with the system as possible before you leave.

#### **Training Materials**

X-IO has developed the training materials that you will be given in class. Each student receives one physical copy. It is not X-IO's policy to provide the training materials electronically nor do we supply additional copies. The training materials become the property of the students, so please feel free to take notes on the material as you deem necessary.

#### **What We Teach**

Because we cannot cover all of the different operating systems possible in customer environments, we have chosen to work with Windows 2008, Windows 2012, and VMware during the class. If you have specific environment needs, please contact X-IO Training to address your concerns before you attend class.

#### **What We Do Not Teach**

Because this is an X-IO product-specific class, we do not spend time on switch-connectivity details, the configuration of switches, etc. We do not expect the instructors to be able to provide switch-level training, but we encourage instructors to provide instruction on anything beyond the X-IO storage system with which they are comfortable. For example, some time may be spent on switch configuration as long as the X-IO material is covered completely.

#### **Guidelines for Class Evaluation and Feedback**

Your instructor will provide an evaluation form at the end of the training. Please respond to this form as honestly as you can. We value your feedback. If you prefer direct feedback or have any other questions or concerns, contact X-IO at 1-866-472-6764.

If you have any concerns about the delivery of the class during the training, please do not hesitate to contact the instructor and express your concerns.

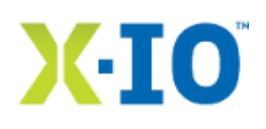

## **Certified X-IO Engineer (CXE) Installation Professional (IP)-ISE Storage System Course Syllabus:**

X-IO Technical Education provides a comprehensive 4-day training that enables X-IO customers and installation partners to install an ISE Storage System solution. The course will cover ISE Technology overview, installation, Fibre Channel & iSCSI overview, and implementation within the ISE storage environment. The course also includes the new ISE Mirror Manager and ISE Manager storage provisioning services along with the Virtual View plug-in for managing VMware and Citrix and Microsoft Hypervisor storage requirements.

#### **Intelligent Storage Element (ISE) Overview**

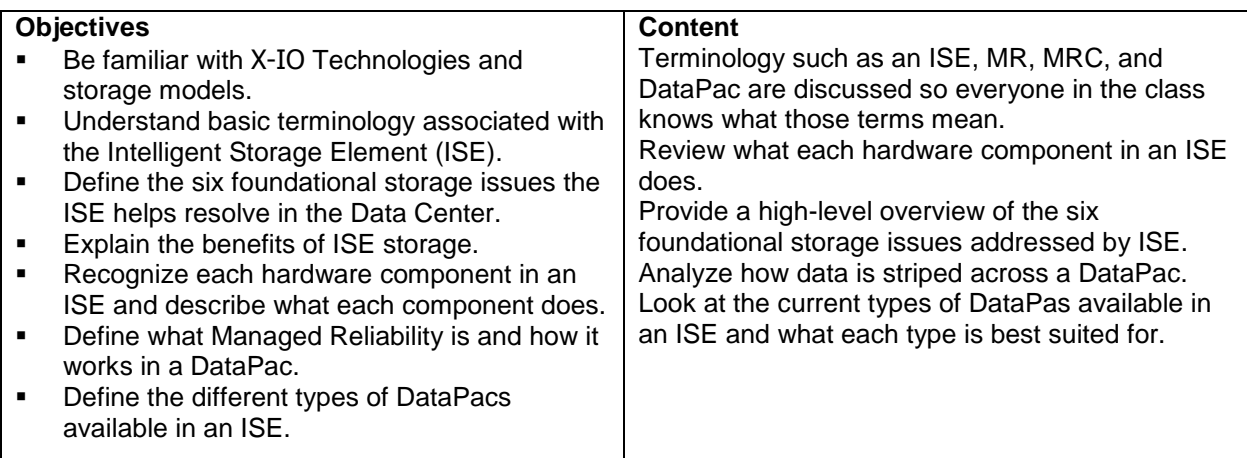

#### **Install and Initial Setup**

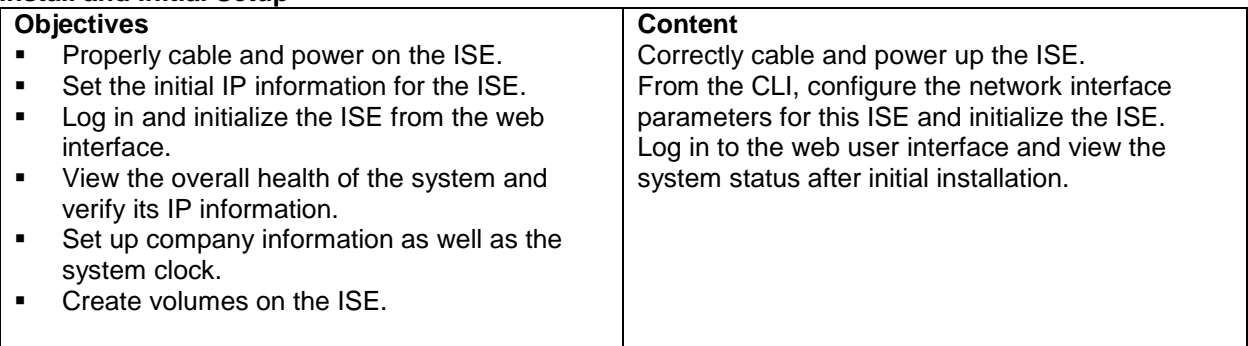

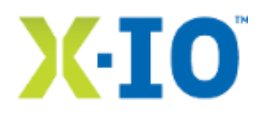

#### **Fibre Channel and iSCSI Overview**

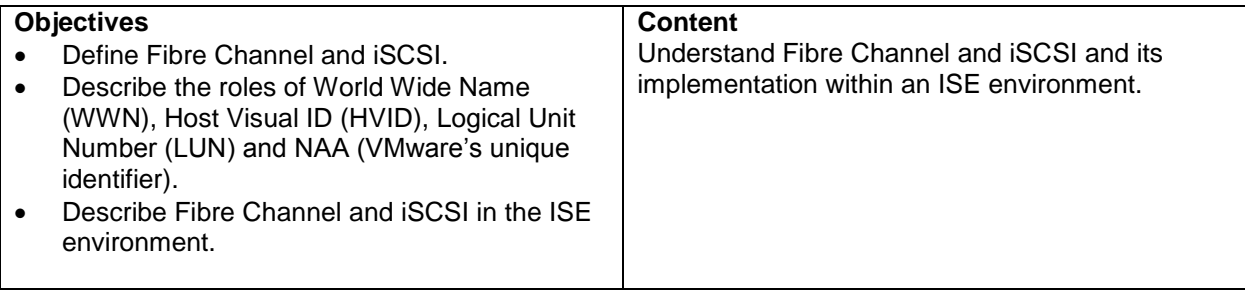

#### **ISE Storage–Provisioning Storage Using ISE Web Interface and ISE Manager Suite**

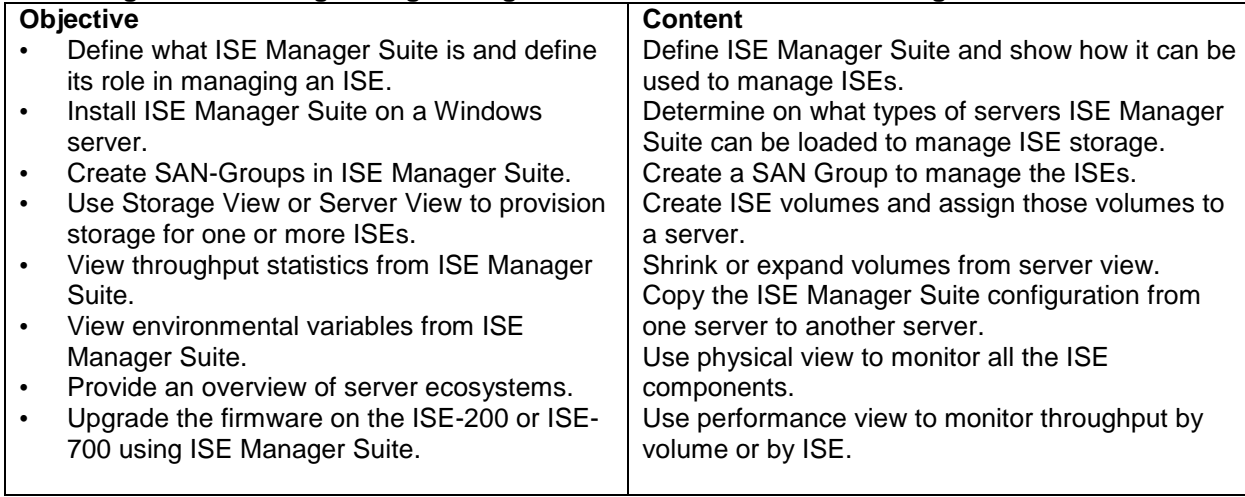

#### **MultiPathing Overview**

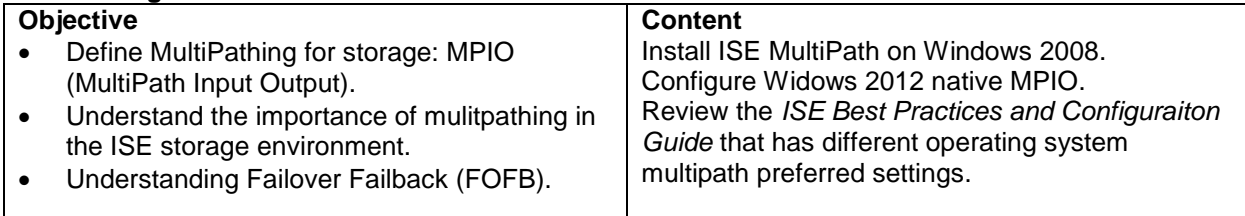

#### **Monitoring the ISE Storage**

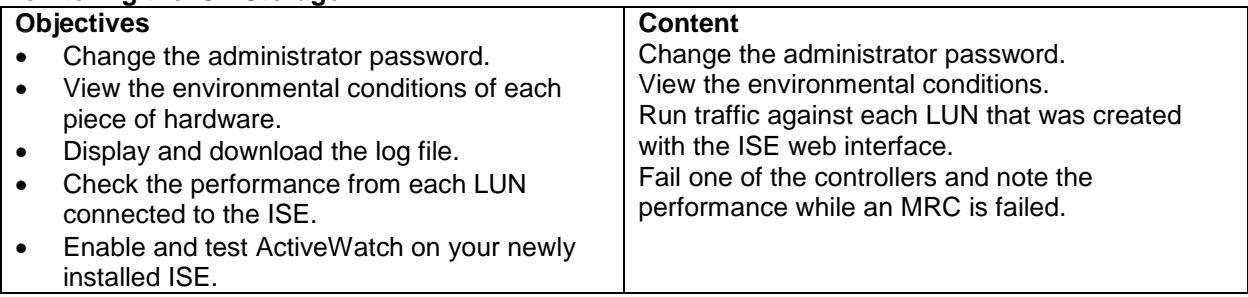

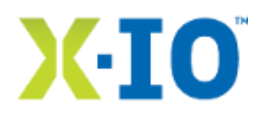

#### **Servicing the ISE Storage**

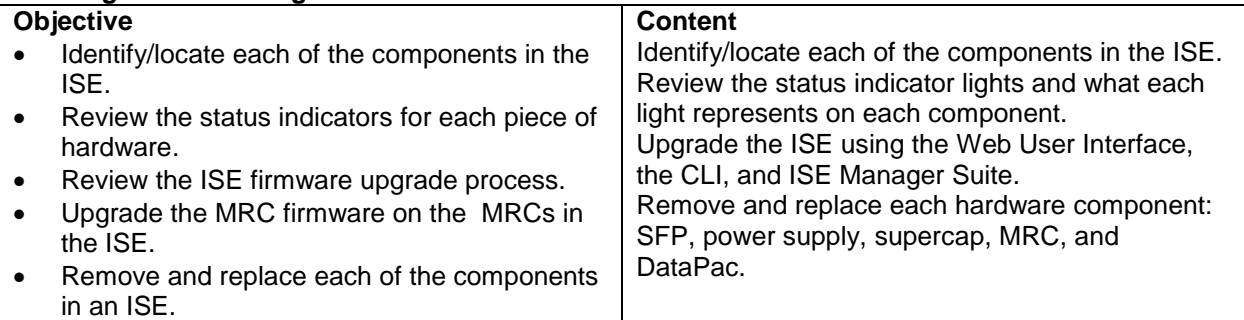

#### **ISE Mirror Manager**

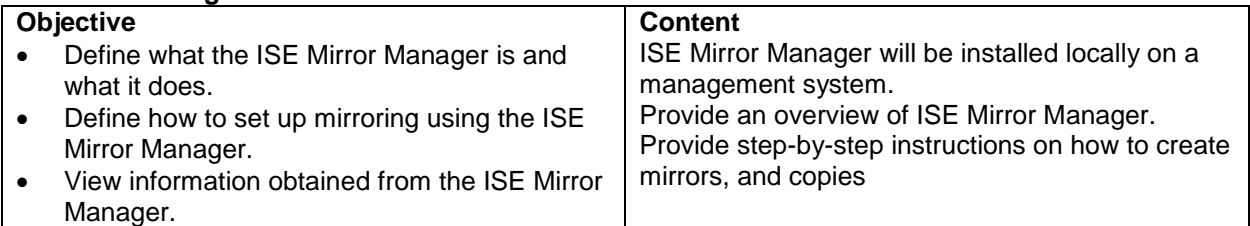

#### **ISE X-Volume**

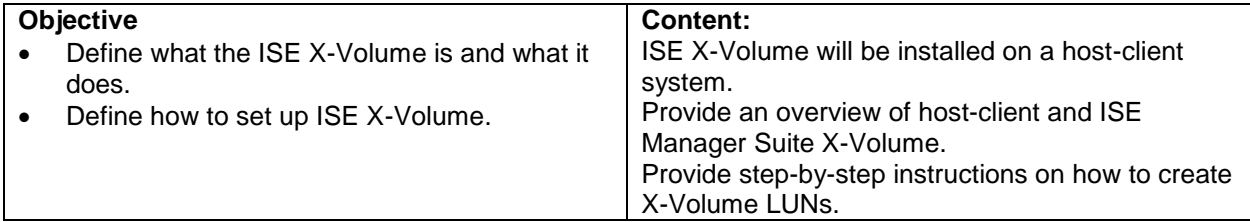